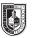

# COMD 1162-E058 Raster & Vector Graphics Wed 6pm - 9:20pm, Rm P121

| COURSE DESCRIPTION           | Basic concepts related to the two fundamental digital graphic forms (raster and vector graphics)<br>and learning best uses and practices for each. This course covers basic digital imaging terminology<br>and techniques including size, resolution, color space, file elements, measurements, file formats,<br>and scanning software and hardware. Class projects require students to explore the meaning of<br>communication through design and how it correlates with client satisfaction and target audience.<br>Students become proficient with both raster and vector applications, such as Adobe Photoshop and<br>Adobe Illustrator.                                                                                                |
|------------------------------|----------------------------------------------------------------------------------------------------|
|                              | Maximum Credits: 2 class hours, 2 lab hours, 3 credits                                                                                                    |
| PREREQUISITES                | CUNY proficiency in reading, writing and mathematics or concurrent enrollment in ENG 092R, ESOL 022R or 032R; ENG 092W, ESOL 021W, or ESOL 031W; MAT 0630 or MAT 0650 as required.                                                                                                    |
| INSTRUCTOR                   | Professor Mary Brown<br><b>Email:</b> mbrown@citytech.cuny.edu<br><b>Mobile:</b> 201-407-9502<br><b>Office Hours:</b> Wednesdays by Appointment • 5:00pm - 6:00pm, Rm (TBD)                                                                                                    |
| REQUIRED READING             | All reading assignments will be posted on our OpenLab website:<br>https://openlab.citytech.cuny.edu/browncomd1162sp2023.                                                                                                    |
| SUGGESTED TEXTS              | Adobe Photoshop CC Classroom in a Book (2022), by Brian Wood. Published by Adobe Press.<br>ISBN-13: 978-0137621101; ISBN-10: 0137621108                                                                                                    |
|                              | Adobe Illustration CC Classroom in a Book (2022), by Conrad Chavez & Andrew Faulkner. Published by Adobe Press. ISBN-13: 978-0137622153; ISBN-10: 0137622155                                                                                                    |
| ATTENDANCE                   | The COMD BFA and AAS are design studio programs. In-class activities and engagement with other students is a significant portion of the course. Absences in excess of 10% of the total class hours will result in a 10% drop from your grade due to an inability to meet deliverables of participation. This is in addition to other penalties that will be imposed for failure to complete academic requirements. No more than 4 class absences will be tolerated. It is expected that you will be ready to work at the start of each period. Any 2 latenesses will be considered to be equal to 1 absence.                                                                                                    |
| ACADEMIC INTEGRITY STANDARDS | Students and all others who work with information, ideas, texts, images, music, inventions, and other intellectual property owe their audience and sources accuracy and honesty in using, crediting, and citing sources. As a community of intellectual and professional workers, the College recognizes its responsibility for providing instruction in information literacy and academic integrity, offering models of good practice, and responding vigilantly and appropriately to infractions of academic integrity. Accordingly, academic dishonesty is prohibited in The City University of New York and at New York City College of Technology and is punishable by penalties, including failing grades, suspension, and expulsion. |
| GRADING                      | In-Class Work, Critiques and Participation                                                                                                    |
|                              | Midterm Project20%                                                                                                    |
|                              | • Final Project                                                                                                    |
|                              | Homework Projects                                                                                                    |
|                              | TOTAL                                                                                                    |
| STATEMENT                    | I reserve the right to change the syllabus or grading formula as needed, given the composition and progress of the class. I will notify you about these changes in writing on the website and orally in class as soon as I make them, giving you time to adjust your approach if necessary. I may from time to time take pictures and video of our work in class to be used as samples or to illustrate points for future classes and to use on the course website.                                                                                                    |

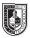

| CLASS POLICIES    | • Late assignments will be penalized by a 5% lower grade, so get your assignments in on time.                                                                                                    |
|-------------------|----------------------------------------------------------------------------------------------------|
|                   | Any missed assignments will earn a zero grade.                                                                                                    |
|                   | <ul> <li>During class, phones should be in silent mode. Please refrain from using social media or texting<br/>during class. If you must take a call, please step outside the class so you don't disturb or distract the<br/>rest of the class.</li> </ul>                                                           |
|                   | Respect your fellow classmates as you want to be respected.                                                                                                    |
|                   | <ul> <li>When addressing emails to me, to insure that you get my attention, please write on the subject line<br/>as follows: COMD1162 and [Your Name]</li> </ul>                                                                                                    |
|                   | • There are no make-up classes or quizzes. If you are absent, try to get notes from a classmate or check the OpenLab website for material covered.                                                                                                    |
|                   | <ul> <li>Students have the option to revisit earlier projects and revise them based on original comments. If you feel you can improve your grade, this is you only opportunity to do so.</li> </ul>                                                                                                    |
|                   | <ul> <li>If you find you will not be able to be present to hand in a project on the scheduled day, it is your responsibility to notify the instructor PRIOR to the due date and request alternate arrangements. Five points will be deducted from your project grade for missed critiques and deadlines.</li> </ul> |
|                   | <ul> <li>You must use your City Tech email for all school business. If you don't check your City Tech email regularly, you risk missing important information and deadlines. So get in the habit of checking your City Tech email daily</li> </ul>                                                                  |
| REQUIRED SUPPLIES | • Jump/Thumb/USB Drive (at least 2GB)                                                                                                    |
|                   | Notebook, pens for taking notes                                                                                                    |
|                   | Sketchpad, pencil                                                                                                    |
|                   |                                                                                                    |
|                   |                                                                                                    |

### **CLASS SCHEDULE**

(Adjustments may be made as needed)

#### Class 1 - Wednesday • January 25

#### What's Covered - Introduction

- Orientation Review of the syllabus and your responsibilities in this class. Also, introductions and discussing your expectations for our class; review of using Google Drive; Grade Book Pro; communication.
- Mac Interface Finder Menu, Buttons, Side Bars, File Menu, Edit Menu, View Menu, Window Menu, Dock
- Setting up OpenLab

#### Class 2 - Wednesday · February 1

#### What's Covered - Illustrator Workspace

- Illustrator Workspace Applications Bar, Control Panel, Panels, Tool Panel, Document Window, Status Bar
- Artboard Overiew
- Tool Selection Text Hints, Keyboard Shortcuts, Hidden Tools
- Resizing and Float Panels Double Column/Single Column, Collapse Panels, Close Panels/ Reopen Panels
- Zoom Tool Cmd + (Zoom in), Cmd + Minus (Zoom Out)
- Views Preview, Outline, Appearances
- Navigation Navigator, Space Bar
- Accessing Color Books (Libraries)

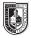

## Class 3 - Wednesday • February 8

#### What's Covered - Creating Shapes

- Creating Vector Shapes See additional Notes
- Selections Deselecting, Selecting Artwork beneath other artwork
- Aligning Items Specific to each other, Horizontal/Vertical Align, Key Object, Align to Artboard, Distributing Objects, Distributing Spacing, Isolation Mode
- Grouping Items adding to group, ungrouping
- Isolation Mode working on individual elements of your work

#### Class 4 - Wednesday · February 15 What's Covered - Pen Tool

- Use the Pen Tool to create complex shapes
- Create paths and shapes with the Pen Tool
- Straight lines, Curved lines (Bezier Curves)
- Add and Remove Anchor Points with the Pen Tool
- Explore the Curvature Tool
- Converting Smooth Points to Corner Points
- Join Tool joining paths
- Using the Scissor Tool Splitting a path
- Creating Dashed Lines
- Use of Arrowheads

#### Class 5 - Wednesday · February 22

#### What's Covered - Gradients, Working with Type

- Gradients See additional Notes
- Deleting a Stroke Fill and Stroke boxes
- Assigning the Gradient Fill Keyboard shortcuts comma key assign a solid color, period assign a gradient, slash key – assign none
- Creating a Rich Black
- Gradient Angle, Reverse Gradient, Change location color stops, duplicating/deleting a color stops
- Working with Type
  - ► Point Type
  - ► Area Type
  - Importing Text
  - ► Understanding Text Flow, Text Reflow and Threading Text
  - Resizing the Text Area
  - Changing Text Attributes
  - ► Changing Font Color and Font Size
  - ► Sampling Text
  - Creating Text on a Path and Shapes

#### Class 6 - Wednesday · March 1 What's Covered - Pathfinder and Blend Tools

- Pathfinder Tools The Shape Modes
  - Add to shape area
  - Subtract from shape area
  - Intersect shape areas
  - The Pathfinders
  - ► Divide
  - ▶ Trim
  - ► Merge
  - ► Crop
  - ► Outline
  - Minus Back
  - Width Tool
  - The Blend Tool

#### Class 7 - Wednesday · March 8

#### What's Covered - Using a Template, Layers

- Drawing from a Template Setting up a poster to trace from Follow directions demonstrated in class.
- Using Guides
- Creating Layers
  - Locking layers and Diming layers
  - Stacking Order of Layers
- Using Eyedropper to sample colors
- Changing Blend Modes
- Creating Blurs Gaussian Blurs
- Feathering

#### Class 8 - Wednesday · March 15 What's Covered - Introduction to Photoshop

- Opening Files
- Working with Multiple Documents
- Panning and Zooming Documents
- Using Handtool to scroll around document
- Viewing Images
- Arranging Panels
- Switching and Saving Workspace
- Customizing the Tool Bar
- Color Modes, Bit Depth and Image Size
- Understanding Color Space
- Ethics of Image Editing
- Using the Crop Tool
- Rule of Thirds
- Clipping Masks

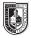

#### Class 9 - Wednesday · March 22 What's Covered - Brushes, Selections

- Making Selections
  - Geometric Selections
     Marquee Tools Elliptical. Single Row and Single Column
  - Freehand Selections
     Lasso Tools Polygonal, Magnetic
  - Color Based Selections Magic Wand Tool Tolerance
  - ► Quick Selection Tool
- Transformation of Selections
  - ► Rotating, Duplicating, Moving and changing Pixels
  - ► Select Inverse
- Creating an Adjustment Layer
- Brushes
  - Brush Panel and Presets
  - Loading New Brushes
  - ▶ Soft Brush vs. Hard Brush
  - ► Changing Brush Size
  - Pressure Sensitive Tablet

#### Class 10 - Wednesday • March 29

#### What's Covered - Layers

- Adobe Bridge
  - Opening Multiple Documents
- Layers
  - Changing Opacity
  - Adding Shape Layers
  - Creating Layer Groups
  - Merging and Flattening Layers

#### Class 11 - Wednesday · April 19 What's Covered - Loading Selections

- Channels
- Select Inverse
- Colorizing a drawing in Photoshop

# Class 12 - Wednesday · April 26

#### What's Covered - Image Corrections, Retouching

- Straightening and Cropping Images
- Adjusting the color and tone
  - ► Curves
  - ► Levels
- Retouching Tools
  - Content Aware
  - Patch Tool
  - Clone Stamp Tool
  - ► Spot Healing Brush
  - Healing Brush

#### Class 13 - Wednesday • May 3

#### What's Covered - Layers, Masks and Composites

- Understanding Layers and Masks
- Layer stacking order, organization
- Color Modes, Visibility, Renaming Layers, Show/Hide Layers,
- Locking, Deleting, Duplicating Layers
- Straightening and Cropping Images
- Layers
  - Creating New Layers
  - Resetting color defaults in Tool Bar
     Swap foreground and background colors
  - Filling a Selection
     Foreground color
     Background color

#### Class 14 - Wednesday • May 10

#### What's Covered - Compositing

- Setting up a Composite File for "Greetings From" Post Card
- Gathering Animal and other (3) Images for your final project.
- See samples provided

Class 15 - Wednesday • May 17

• Presentation of Final Project to Class